## SOL Practice in Test Nav

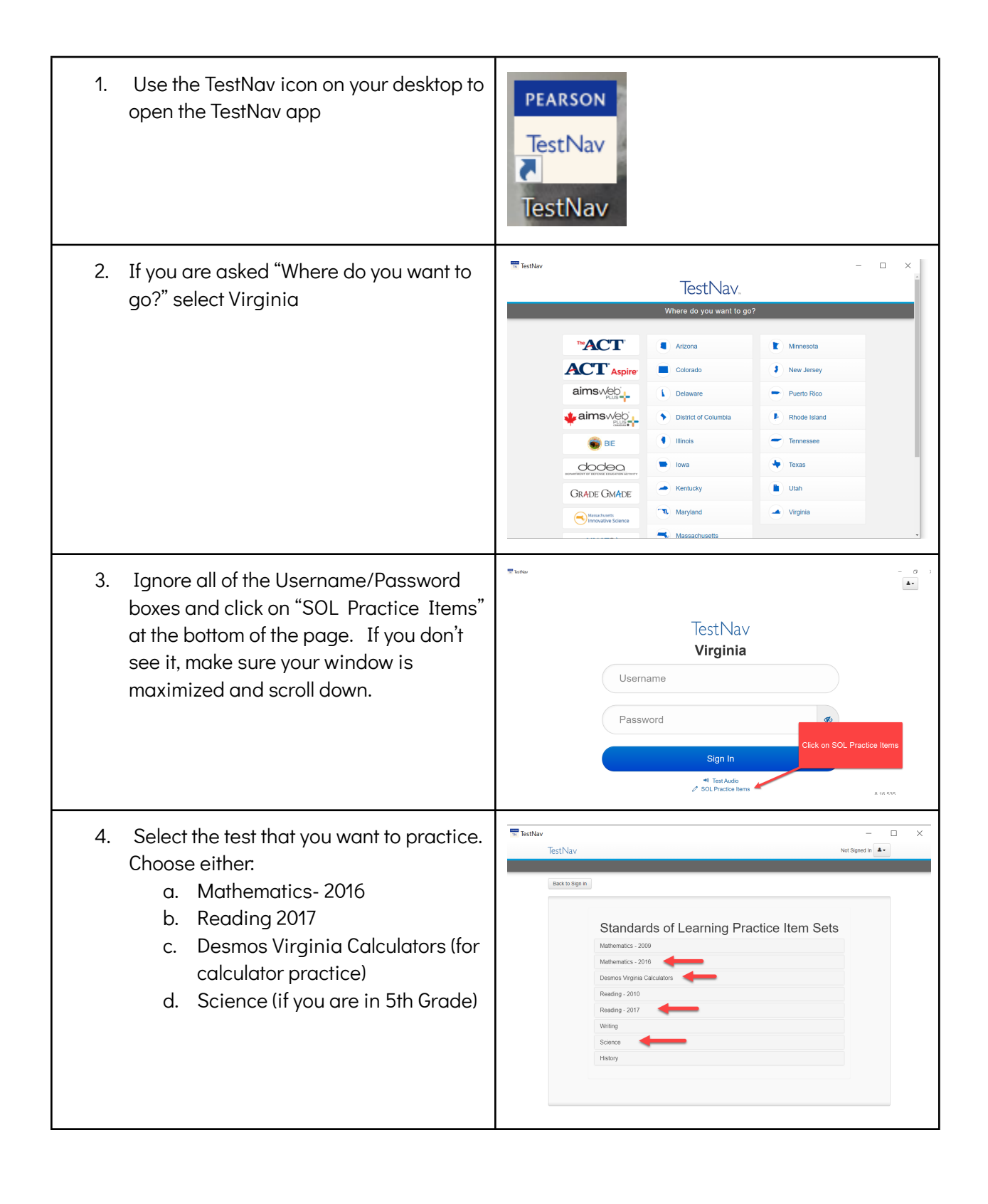

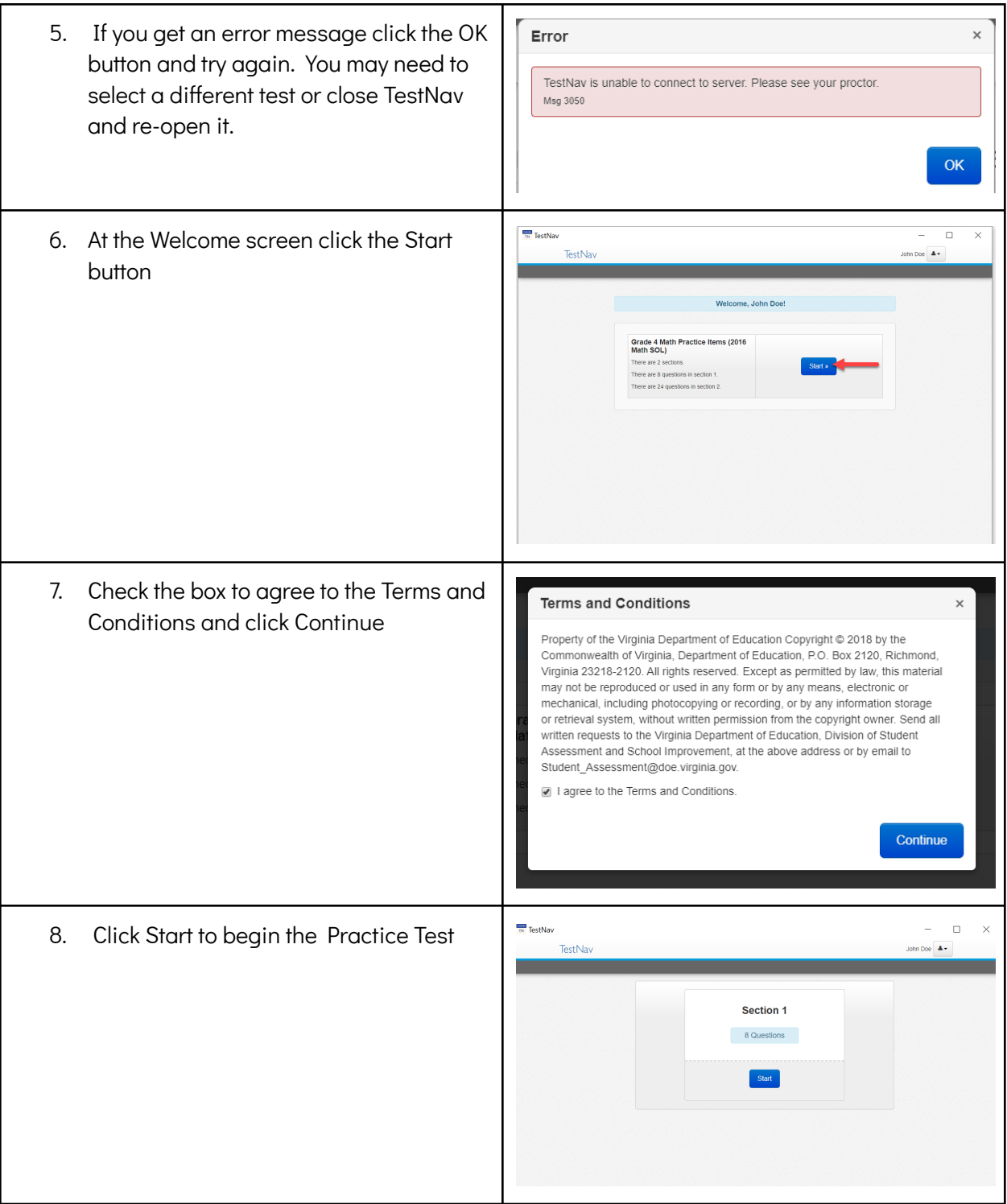

- 9. These practice tests are designed to practice how to use and navigate the test delivery system and the Technolog Enhanced Questions, the focus is NOT the content.
- 10. Make sure you explore ALL of the options in the Toolbars to get familiar with your options.
- 11. For Guided Practice Documents (designed to be used in conjunction w the practice items--walks through eac question step-by-step) open the appropriate PDF on the VDOE TestNav SOL [Practice](https://www.doe.virginia.gov/testing/sol/practice_items/testnav8.shtml) Itemspage.
- 12. For practice with SOL Released Items (grade level content) see the [VDOE](https://www.doe.virginia.gov/testing/sol/released_tests/index.shtml) [Released](https://www.doe.virginia.gov/testing/sol/released_tests/index.shtml) Tests and Item Setswebpag

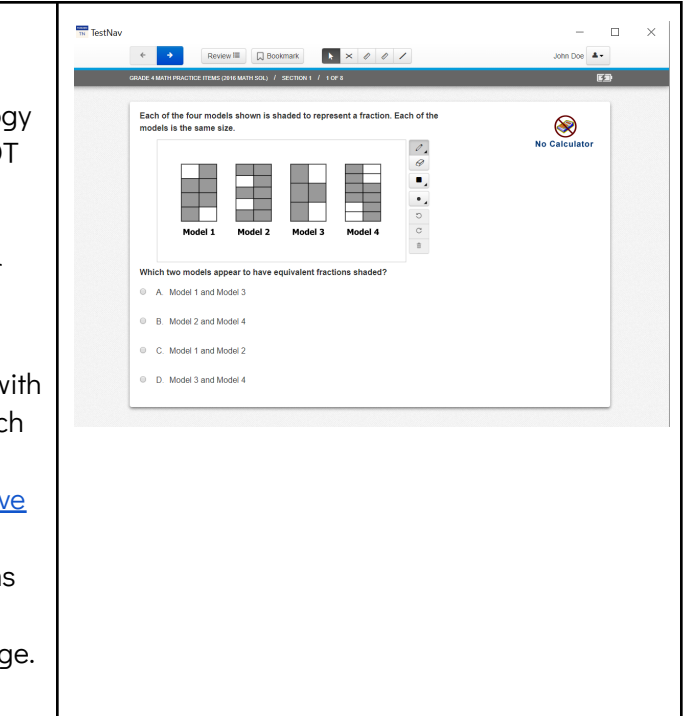